**How to Get Photoshop for Free**

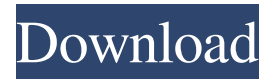

**How To Download Photoshop Ps Free Crack Activation Code With Keygen Download**

### \* For more information, check out the Photoshop CS6 book \_Photoshop CS6 For Dummies\_ by

Brent Butterworth, David R. Anderson, and Susan J. Prothero (Wiley). The book walks readers through the program and how to use it by taking them step by step through the process of creating a photo book project. \* \* \*

# Collage with the basics of layered Photoshop editing Given that most images are layered, they need to be handled as layers. Initially, each layer is considered a black box that you can edit but not access any

information from. The layers can be viewed in the Layers panel. By selecting the bottom-most layer, you begin editing the topmost layer. After you've finished editing the first layer, you select the next layer in the stack,

which in turn becomes the next layer to edit. You can always go back to the previous layers to repeat the process. To make a layer visible, you simply click it in the Layers panel or place the cursor over it and click it. To

make a layer visible or visible and editable, click the eye in the Layers panel or the little box next to the eye. To make a layer visible but not editable, click the eye icon in the Layers panel and then click the box

next to the eye. The Layers panel organizes the layers of an image into categories: \* \*\*Hue:\*\* Typically, we use the hue slider to select a color from a palette of colors to use as a part of the image. \*

\*\*Saturation:\*\* The saturation slider controls the overall level of saturation that the overall color is. \* \*\*Value:\*\* This slider controls the overall level of brightness or darkness of an image.  $\ast$ 

\*\*Chromatic\_balance:\*\* The chromatic balance control selects a color balance for the overall image — whether it's a warm image or a cool image, a light or dark image. \* \*\*Color\_rendering:\*\*

The color\_rendering control can be used to make the colors in a photo look more or less realistic. The old days of working with Photoshop as a print-only photo editor may be fading fast. \* \*\*File type:\*\* You

# choose the File type to control what information you can or cannot see about this layer. \* \* \* When you edit a photo, you can work on a specific layer or

**How To Download Photoshop Ps Free Crack + License Key Full**

It is the easiest way to edit and improve images. You can easily crop, resize, color correct images. Create professional-quality icons, cartoons, portraits. Adobe Photoshop Elements is the most

powerful, compact and affordable image editing software that you can ever find. This software is meant for beginners, but is also easily accessible for advanced users. If you are looking for the quickest and easiest way

to get started with the world of image editing, this is your first step. Adobe Photoshop is part of a family of software that all have the same name. It is no longer simply a photo editing tool, it also includes other

image editing tools. Photoshop and Photoshop Elements are the most common versions of the photo editing software, but there are a lot of other features in the entire software family. Adobe Photoshop and Photoshop

Elements are your standard photo editing software, but there are also other tools in the whole family. Adobe Photoshop Elements Adobe Photoshop Elements is a compact and easy-to-use program

that contains a number of editing tools. A recent update also includes a powerful RAW image editor, as well as a special RAW image converter. This is one of the easiest tools to use for new users who are just starting to

edit their photos and images. Adobe Photoshop Elements is designed for hobbyists and professionals who use the software to edit their photos, but this is also the best program to start with if you are a beginner. The

program has a lot of features that you can use to edit your photos and images. In fact, the program is specifically designed for users who want to edit pictures. Adobe Photoshop Elements is designed to

be an easier-to-use version of the betterknown Photoshop. The program itself contains many of the tools that are found in the professional version of the photo editing software but with less features and an easier

user interface. This is an easy-to-use program for beginners but also works for those who are more advanced. It includes more powerful tools than Photoshop, as well as most of the tools that are found in Photoshop.

Photoshop is a very powerful photo editing software and Adobe Photoshop Elements is meant to be a basic version of this. In fact, most of the tools that you will find in Photoshop can be found in this

# version. However, not all functions are available. This software is a great program for beginners to the photo editing 05a79cecff

# The Pencil tool allows you to draw freeform on a digital photo. For example, you can use it to trace around an object. The Magic Wand tool is similar to the Pen tool.

Both select areas of an image by color. Both tools can be used to create area selections. When using the Pen tool, you can also add to the selection with the mouse. The Lasso tool is very helpful in pixel selection. You drag to select areas, then you can make a selection by clicking within the selected area. The Magic Eraser allows you to erase pixels, or selected areas. The Eraser tool is the same as the Magic Eraser, except that

you can erase an area with a brush. The Fuzzy Paint effect fills the selection, then adjusts the color to a slightly out-offocus halo. The Gradient tool lets you fill shapes and objects with a gradient. Gradients can

range from color to transparency. The Smudge tool allows you to change the color of selected pixels by pushing down and dragging. The Blur tool offers several different types of blur. The Dodge tool allows

you to brighten or darken selected areas. You can use the Dodge tool to correct an image for the glare of reflected sunlight. You can use the Burn tool to darken the dark parts of a picture. You can use the Burn tool

to fix exposed film. You can use the Heal tool to repair images and remove defects. The Heal tool can also reduce noise. The Levels tool allows you to adjust the exposure and contrast of an image. The Pen tool allows you to fill

in or trace an image by drawing on it. You can also use it to simulate paint. You can use the Healing Brush to erase or recover parts of an image. The Soft Light tool is similar to the Burn tool. It allows you to brighten

areas of a photo or to darken a photo. The Add Photo Filter tool lets you add or change the color of an image. The Glow tool lets you simulate the glow of film. It is used to change the exposure of a photo. You can use the

Smudge tool to remove a "ghost" image. You can also use it to make the eyelids less red. You can use the Fade tool to remove or add special effects. The Drawing tools allow you to make a variety of shapes on a

### new layer in a free form. You can use the Convert to

**What's New In?**

### Japanese Patent Application No. 11-244028 discloses a memory system which

includes a controller that receives a master request signal when a system request for a master read or write operation is received from an external device and generates a system master read or write request when the

received master request signal is accepted and a slave device that receives the generated master read or write request and generates a slave read or write request. In this memory system, when a master read or write

operation is generated, the master read or write request is generated as a request signal of a level shifted by 3 bits from the system request signal received from an external device. The generated master read or write

request is output to the controller and then transferred to the slave device. In this memory system, when the master read or write request is generated in response to a master read or write request from an external

device, the master read or write request is generated as a request signal of a level shifted by 3 bits from the system master read or write request. The generated master read or write request is output to the controller and then

transferred to the slave device. This enables a single system to perform a plurality of read or write operations. Since the controller in such a memory system has a complex configuration, the overall scale of the

system increases in a high speed system, and thus it is difficult to use a single system to perform read or write operations over a wide area. When a master read or write operation is received from an external device, the slave device

outputs a slave read or write request as a request signal of a level shifted by 3 bits from the received request signal. This enables a single system to perform read or write operations in a wide area. The slave read or

write request is transferred to the controller and the controller generates a master read or write request which in turn is transferred to the external device, as in the case where a master read or

write request is received from the external device. In this case, the overall scale of the system increases in a high speed system, and thus it is difficult to use a single system to perform read or write operations over a

wide area. If the level of the generated master read or write request is shifted by 3 bits from the level of the received master read or write request when the master read or write request is received from an external device, a large

area of the slave device is occupied by the logic which determines the level of the generated master read or write request. If the level of the received master request is shifted by 3 bits

**System Requirements For How To Download Photoshop Ps Free:**

Minimum: OS: Microsoft Windows 7, 8, 10 (32-bit and 64-bit) Processor: Intel Pentium 4 or equivalent Memory: 2 GB RAM Graphics: DirectX 9 graphics card DirectX:

# Version 9.0c (Quadro) Recommended: Processor: Intel Core i3 or equivalent Memory: 4 GB RAM Graphics: DirectX 11 graphics card DirectX

#### Related links:

[https://meuconhecimentomeutesouro.com/e-shram-card-action-photoshop-templates-free-download](https://meuconhecimentomeutesouro.com/e-shram-card-action-photoshop-templates-free-download-for-photographers/)[for-photographers/](https://meuconhecimentomeutesouro.com/e-shram-card-action-photoshop-templates-free-download-for-photographers/)

<https://www.advancedanimalcare.com/system/files/webform/shangar906.pdf>

[https://www.washington.edu/doit/system/files/webform/teacher\\_rec/celehel257.pdf](https://www.washington.edu/doit/system/files/webform/teacher_rec/celehel257.pdf)

<https://speakerauthorblueprint.com/2022/07/01/adobe-photoshop-7/>

<https://malekrealty.org/how-to-download-adobe-photoshop-cs6-full-version-2/>

<https://hallvanessa.wixsite.com/pravanlesju/post/download-adobe-photoshop-cc-2017-27>

[https://warganesia.id/upload/files/2022/07/fTRSp4VImrNfJehgvskE\\_01\\_fd6a136077126f9b638316d](https://warganesia.id/upload/files/2022/07/fTRSp4VImrNfJehgvskE_01_fd6a136077126f9b638316d00173220a_file.pdf) [00173220a\\_file.pdf](https://warganesia.id/upload/files/2022/07/fTRSp4VImrNfJehgvskE_01_fd6a136077126f9b638316d00173220a_file.pdf)

<https://portalnix.com/download-photoshop-free-for-android/>

<https://paulcollege.unh.edu/system/files/webform/2022/07/phykar902.pdf>

<https://www.verenigingvalouwe.nl/advert/photoshop-nw-2020-free-v24-1-crack/>

[http://www.jbdsnet.com/wp-](http://www.jbdsnet.com/wp-content/uploads/2022/07/hd_flower_background_images_for_photoshop_editing_download.pdf)

[content/uploads/2022/07/hd\\_flower\\_background\\_images\\_for\\_photoshop\\_editing\\_download.pdf](http://www.jbdsnet.com/wp-content/uploads/2022/07/hd_flower_background_images_for_photoshop_editing_download.pdf) <https://dashiofficial.com/wp-content/uploads/2022/07/stagil.pdf>

[http://executivenavi.com/wp-content/uploads/2022/07/dds\\_plugin\\_for\\_photoshop\\_download.pdf](http://executivenavi.com/wp-content/uploads/2022/07/dds_plugin_for_photoshop_download.pdf) <https://awinkiweb.com/photoshop-design-2020-crack/>

<https://hillkesari.com/how-to-install-camera-raw-presets-at-photoshop/>

<http://www.antiquavox.it/31680/>

[https://roandsport.com/wp-](https://roandsport.com/wp-content/uploads/2022/07/adobe_photoshop_cs4_update_free_download.pdf)

[content/uploads/2022/07/adobe\\_photoshop\\_cs4\\_update\\_free\\_download.pdf](https://roandsport.com/wp-content/uploads/2022/07/adobe_photoshop_cs4_update_free_download.pdf)

<http://www.lagradinita.ro/?p=993>

<http://steamworksedmonton.com/get-adobe-photoshop-cs6-keygen/>

[https://www.alltagsunterstuetzung.at/advert/download-adobe-photoshop-7-0-for-your-computer-and](https://www.alltagsunterstuetzung.at/advert/download-adobe-photoshop-7-0-for-your-computer-and-ipod-2/)[ipod-2/](https://www.alltagsunterstuetzung.at/advert/download-adobe-photoshop-7-0-for-your-computer-and-ipod-2/)